## SAP ABAP table SMOPPRTS {Partner Product Range: Time Assignments (CDB)}

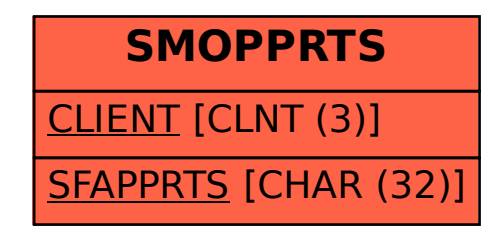